# แบบฟอร์มรายงานผลการประเมินความพึงพอใจการบริการผู้ป่วยนอกของหน่วยบริการปฐมภูมิ

### ( โรงพยาบาลส่งเสริมสุขภาพตำบล ) ปี 2562

ช่วงเวลาสำรวจ 15 มกราคม 2562 ถึง 15 กุมภาพันธ์ 2562 ชื่อหน่วยบริการ โรงพยาบาลอ่างทอง 2

จำนวนแบบสอบถามผู้ป่วยนอก 100 ชุด

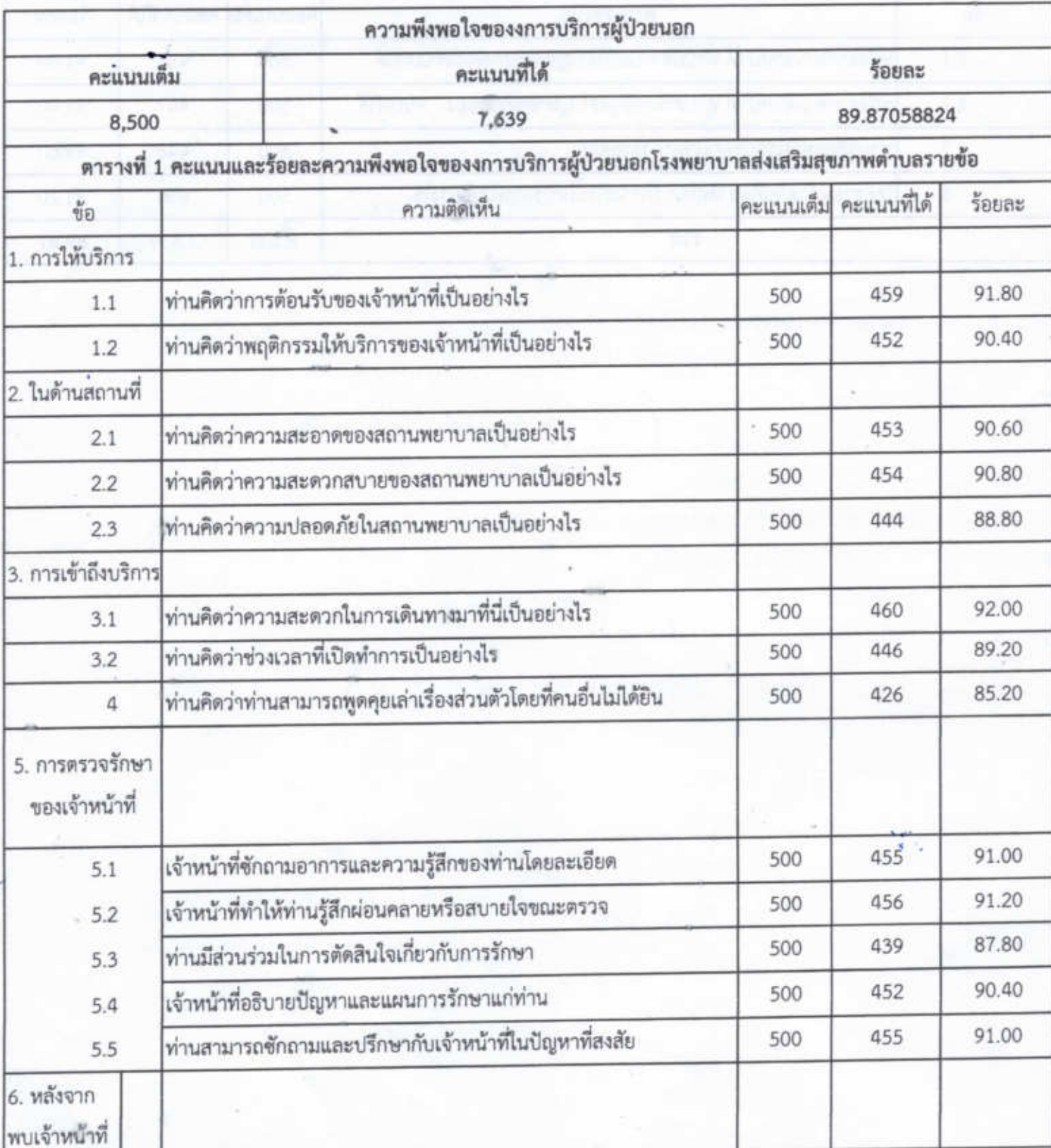

# แบบฟอร์มรายงานผลการประเมินความพึงพอใจการบริการผู้ป่วยนอกของหน่วยบริการปฐมภูมิ

# ( โรงพยาบาลส่งเสริมสุขภาพตำบล ) ปี 2562

ช่วงเวลาสำรวจ 15 มกราคม 2562 ถึง 15 กุมภาพันธ์ 2562 ชื่อหน่วยบริการ โรงพยาบาลอ่างทอง 2

#### จำนวนแบบสอบถามผู้ป่วยนอก 100 ชุด

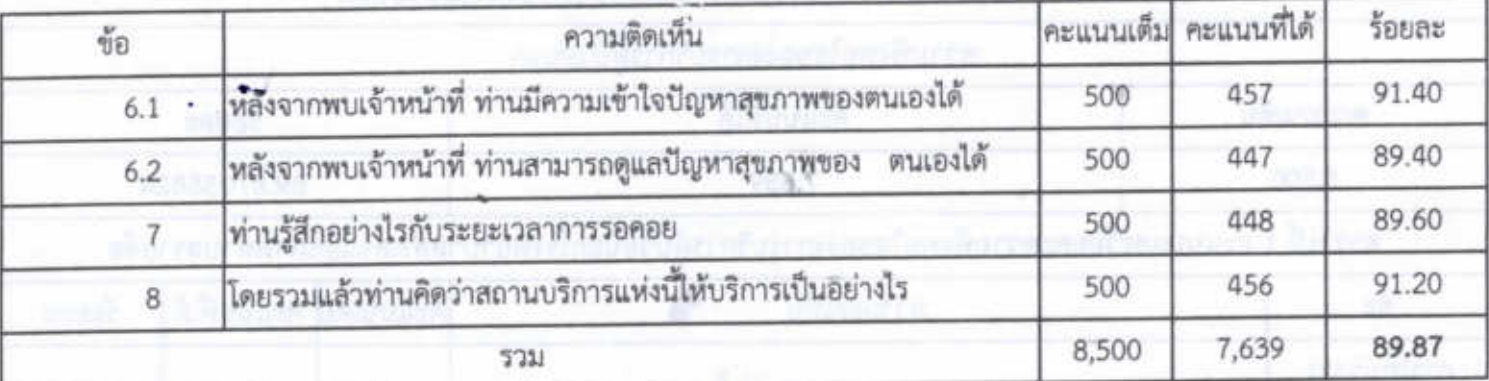

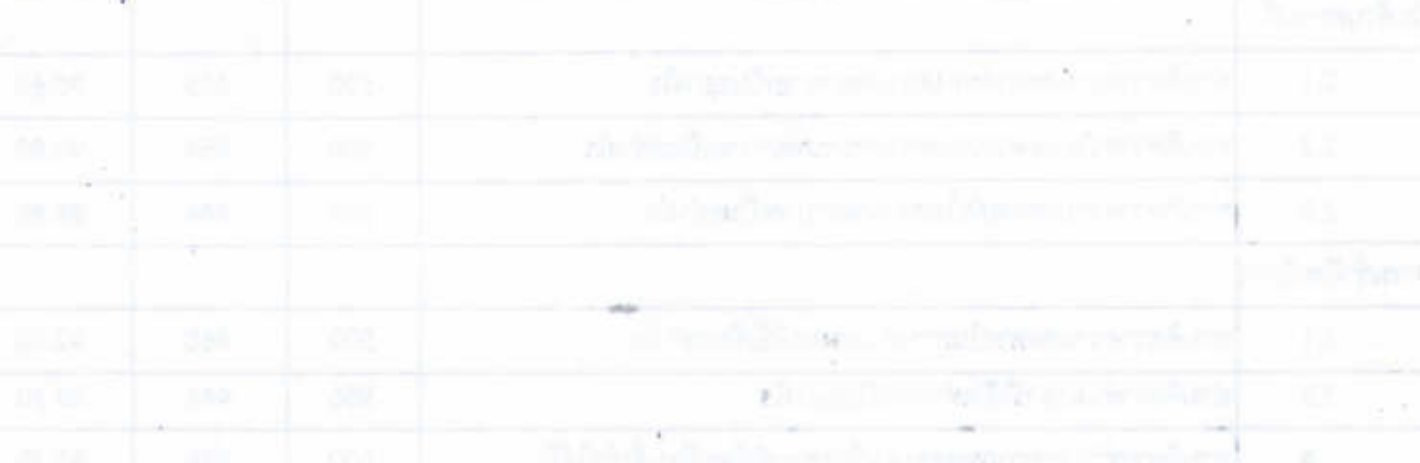

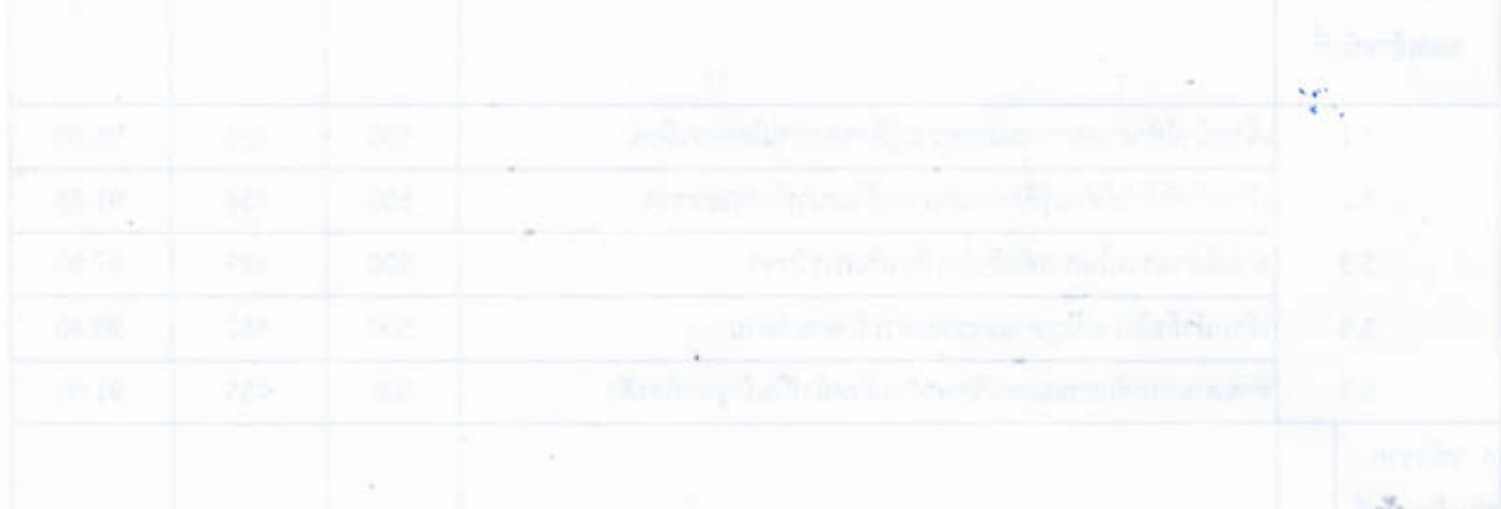

# แบบฟอร์มรายงานผลการประเมินความพึงพอใจการบริการผู้บ้วยนอกของหน่วยบริการปฐมภูมิ

#### ( โรงพยาบาลอ่างทอง 2 (เทศบาลเมืองอ่างทอง) ) ปี 2562

### ชื่อหน่วยบริการ โรงพยาบาลอ่างทอง 2 ช่วงเวลาสำรวจ 1 สิงหาคม 2562 ถึง 31 สิงหาคม 2562

à.

### จำนวนแบบสอบถามผู้ป่วยนอก 51 ชุด

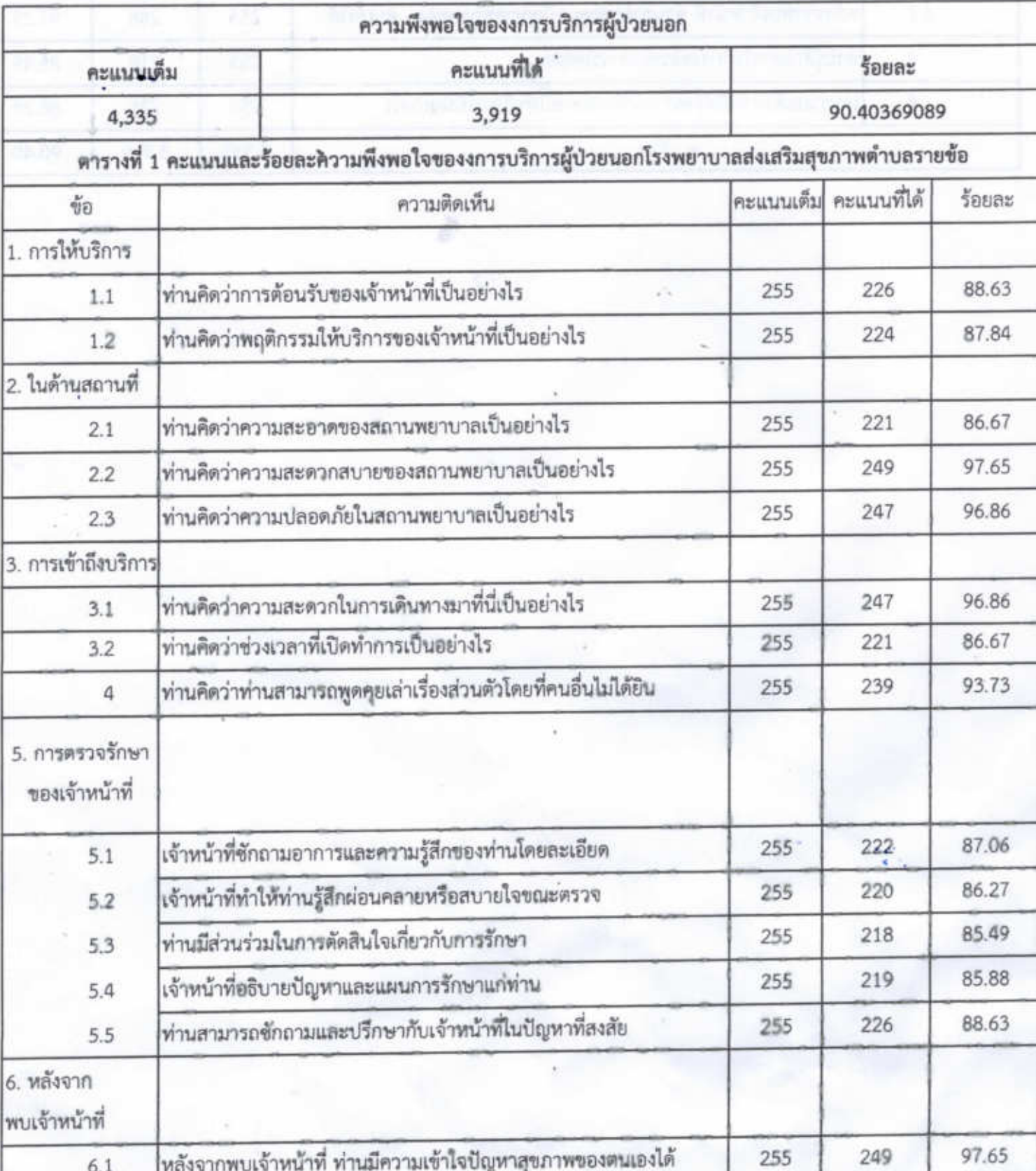

แบบฟอร์มรายงานผลการประเมินความพึงพอใจการบริการผู้ป่วยนอกของหน่วยบริการปฐมภูมิ

(โรงพยาบาลอ่างทอง 2 (เทศบาลเมืองอ่างทอง) ) ปี 2562

ชื่อหน่วยบริการ โรงพยาบาลอ่างทอง 2 ช่วงเวลาสำรวจ 1 สิงหาคม 2562 ถึง 31 สิงหาคม 2562

 $\overline{\mathcal{D}}$ 

#### จำนวนแบบสอบถามผู้ป่วยนอก 51 ชุด

civilizato.

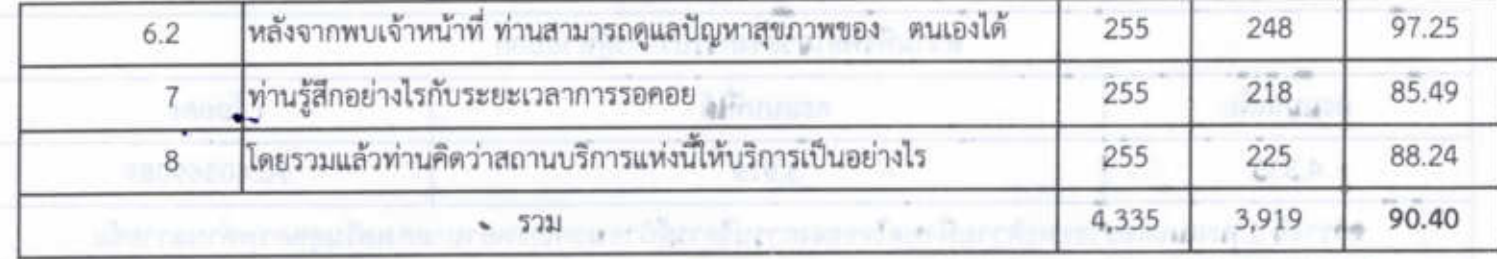

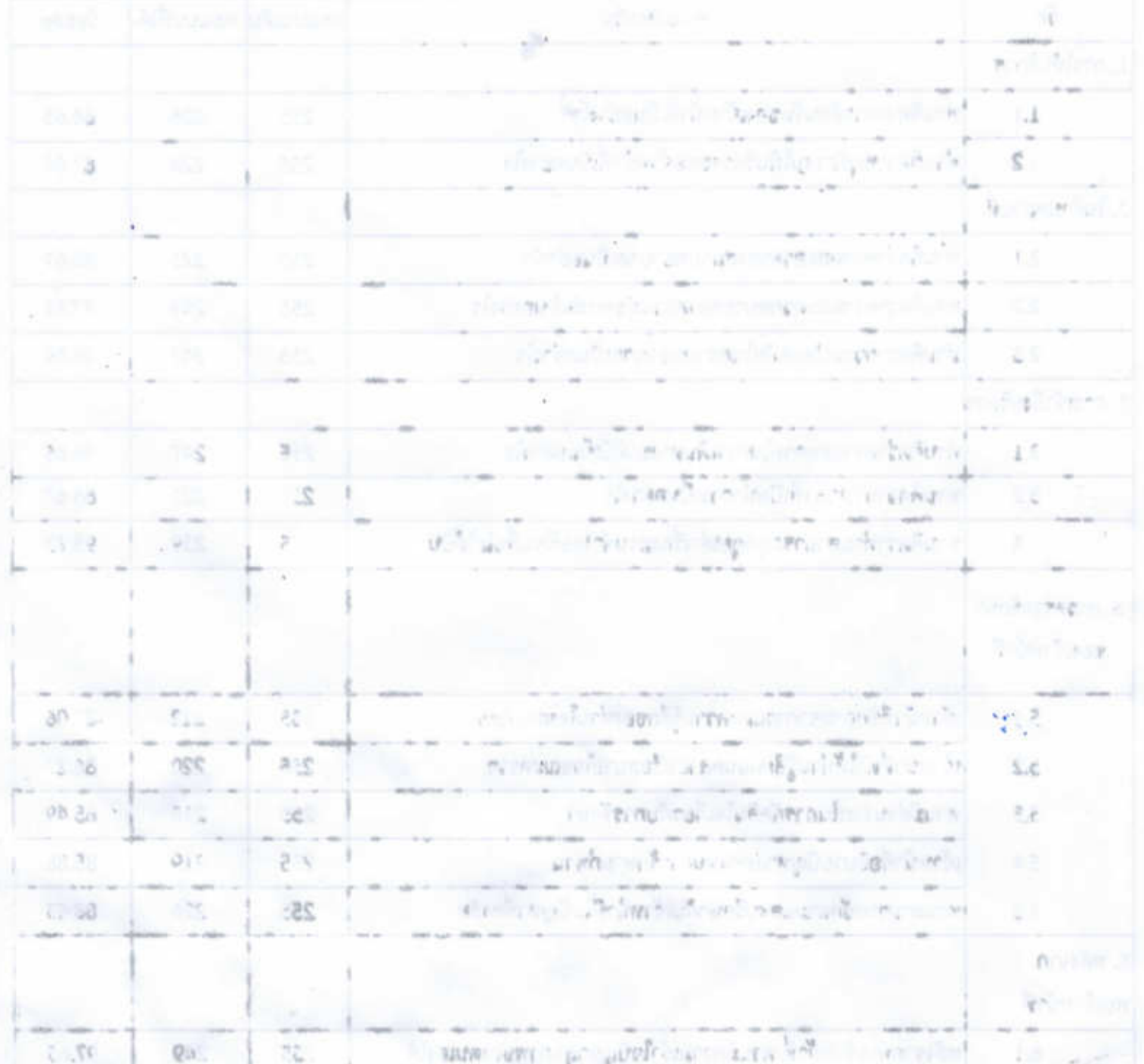